Espace pédagogique de l'académie de Poitiers > Site du collège du Jardin des Plantes > ESPACE PEDAGOGIQUE > SVT > Sixième

<https://etab.ac-poitiers.fr/coll-jdp-poitiers/spip.php?article602> - Auteurs : Sophie Nadeau - Jerome Gaudin

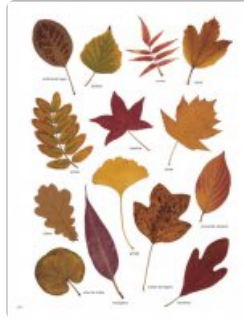

.

## Réalisation d'un herbier

publié le 11/10/2022

Afin de vous aider à compléter vos étiquettes d'herbier, voici des diaporamas et un logiciel :

[Détermination](https://etab.ac-poitiers.fr/coll-jdp-poitiers/sites/coll-jdp-poitiers/IMG/exe/determination.exe) des arbres (EXE de 583.8 ko)

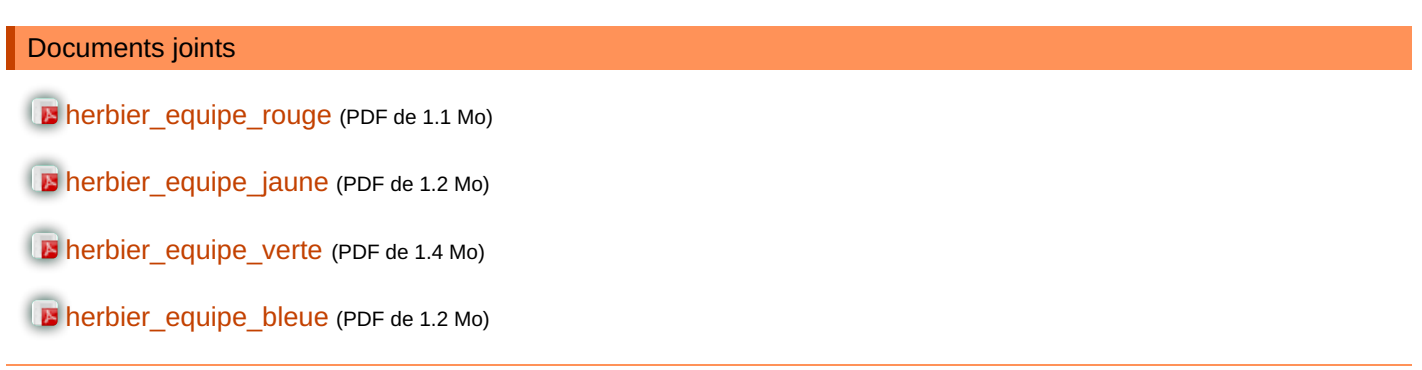

 **Académie de Poitiers** Avertissement : ce document est la reprise au format pdf d'un article proposé sur l'espace pédagogique de l'académie de Poitiers. Il ne peut en aucun cas être proposé au téléchargement ou à la consultation depuis un autre site.